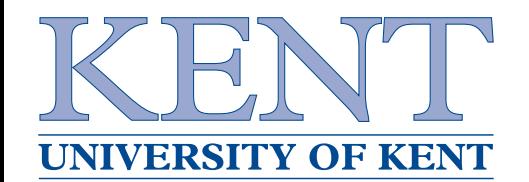

## **Lazy Cellular Automatawith Communicating Processes**

Adam Sampson, Peter Welch and Fred Barnes

{ats1,P.H.Welch,F.R.M.Barnes}@kent.ac.uk

University of Kent http://www.cs.kent.ac.uk/

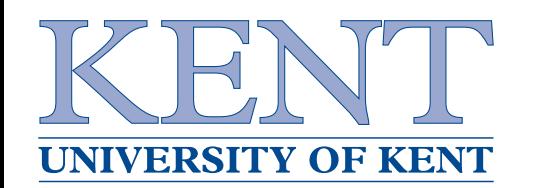

- The **<sup>T</sup>**heory **<sup>U</sup>**nderpinning **<sup>N</sup>**anotech **<sup>A</sup>**ssemblers project needs to use PC clusters to simulate largenumbers of autonomous entities
- . . . which we're modelling as CAs for now
- We're using the occam- $\pi$  and JCSP languages based on CSP extended with some ideas from theπ-calculus
- Let's look at Life as an example. . .

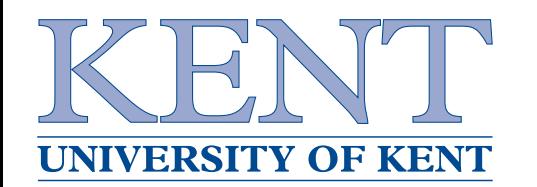

- Infinite grid of cells, each alive or dead
- On each generation step, examine self and 8adjacent cells
- Alive and 2 or 3 live neighbours  $\longrightarrow$  $\rightarrow$  alive
- Dead and exactly 3 live neighbours  $\longrightarrow$  $\rightarrow$  alive
- Otherwise  $\mathbf{e} \longrightarrow$  $\rightarrow$  dead
- Interesting emergent behaviour e.g. the "glider":

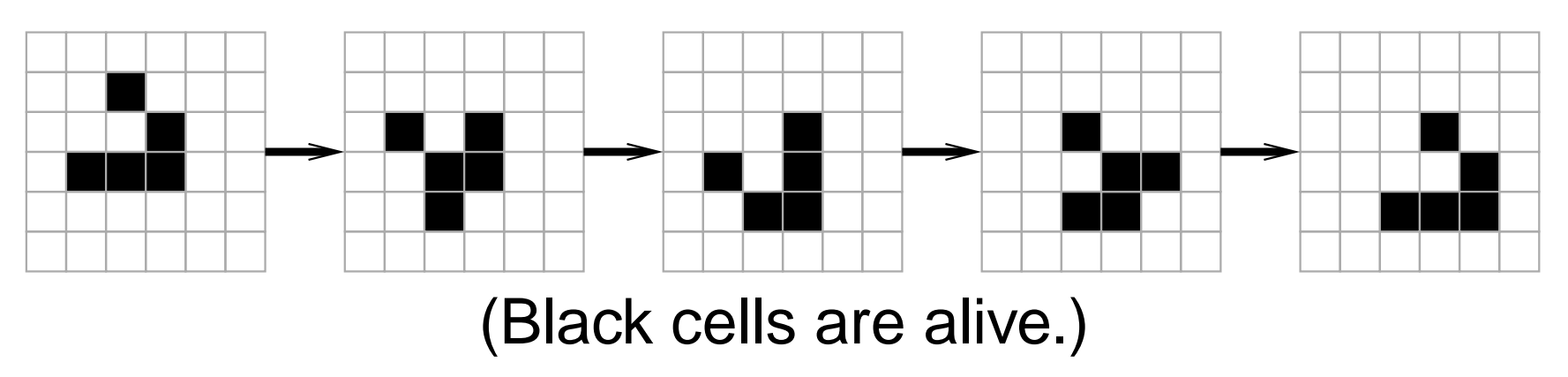

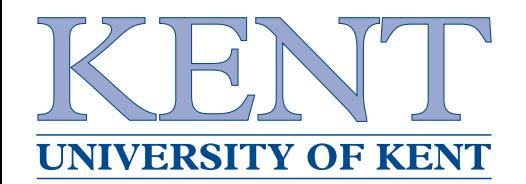

• One process per cell, connected in <sup>a</sup> grid

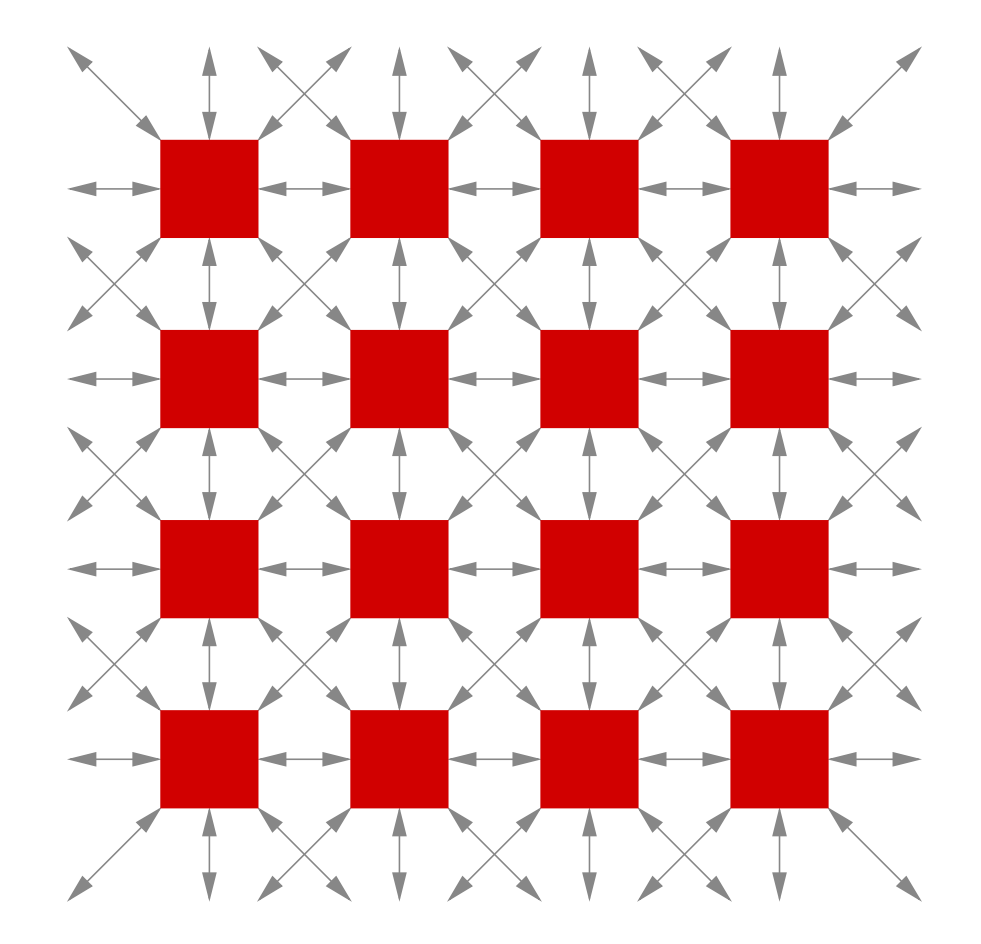

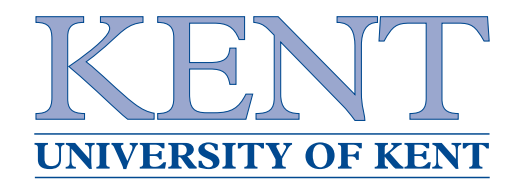

```
proc cell
 while true
    pari=0 for
8... send state to neighbour[i]
      ... read state from neighbour[i]
       ... compute new state
```
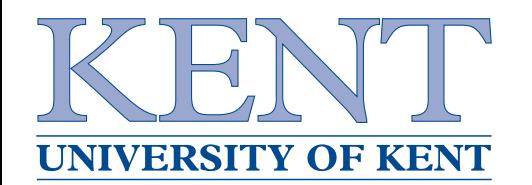

- Inefficient
- 16 communications per cell per generation
- Most of the time the state hasn't changed
- . . . so we only want to communicate changes
- We need <sup>a</sup> new way of synchronising generationsteps

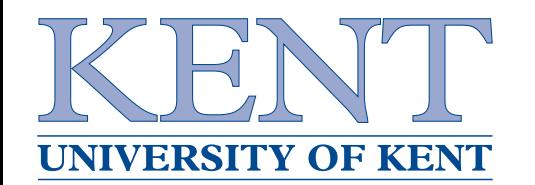

- Barriers synchronise <sup>a</sup> set of processes
- Processes sync on the barrier, and block until all the enrolled processes are trying to sync...
- . . . at which point they all proceed happily
- We can use <sup>a</sup> barrier for our generation tick

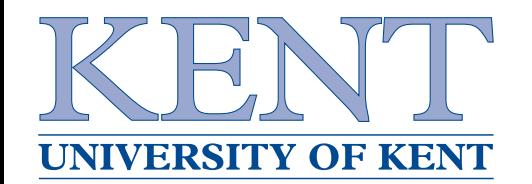

proc cell

exchange initial state with neighbours (as before)

while true

- ... compute new state
- if my state has changed

pari=0 for 8

... send state to neighbour[i]

down buffered channel

sync barrier

... check buffered channels for changes from neighbours

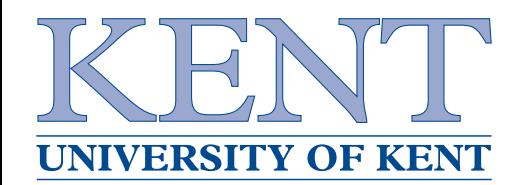

- This is still inefficient
- All cells have to run and synchronise everygeneration, even if nothing around them has changed
- . . . so we want them to "sleep" when possible
- Make them resign from the barrier

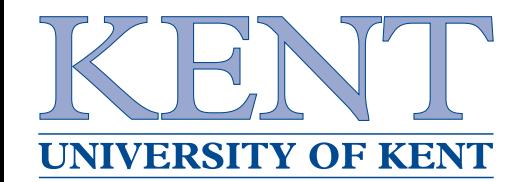

```
proc cell
       exchange initial state
 while true
    ... compute new state
    if my state has changed
      pari=0 for
8

... send state to neighbour[i]
   else
resign barrier
... wait for a change to be received
    sync barrier
    ... check for changes
```
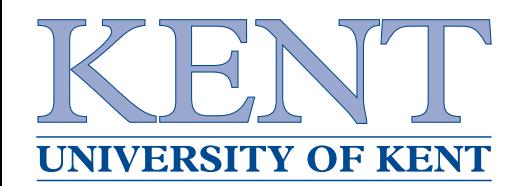

- This is *still* inefficient
- Lots of channels can use one shared channel percell
- Lots of sleeping processes
- . . . so let's only create processes for the active cells
- Use FORKing and <sup>a</sup> shared state array
- Use phases to control access to the array

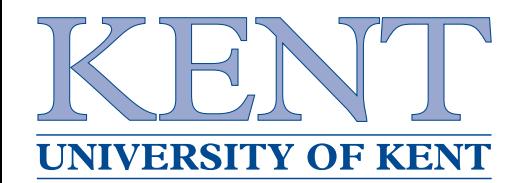

```
proc cell
  running := true
  while running
    phase 1 -- state array is constant
    ...  read neighbour state from array<br>...  compute my new state
         compute my new state
    if my state has changed
            fork new cell processes for
            the affected neighbours
            (if not already running)
    else
running := false
    phase 2 -- update state array
    ... write my new state to array
```
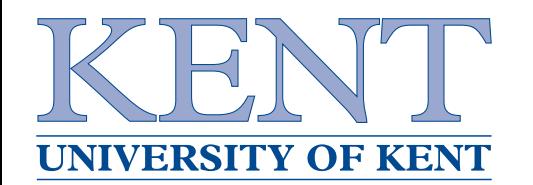

- Using shared memory isn't very occam-ish
- Plus we've still got <sup>a</sup> big array in memory
- $\bullet$ **.** . . . so use FORKing, but still connect cells with channels
- Use mobile channels to dynamically build the activebits of the network

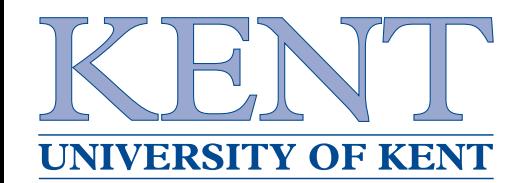

## **The Dynamic Approach**

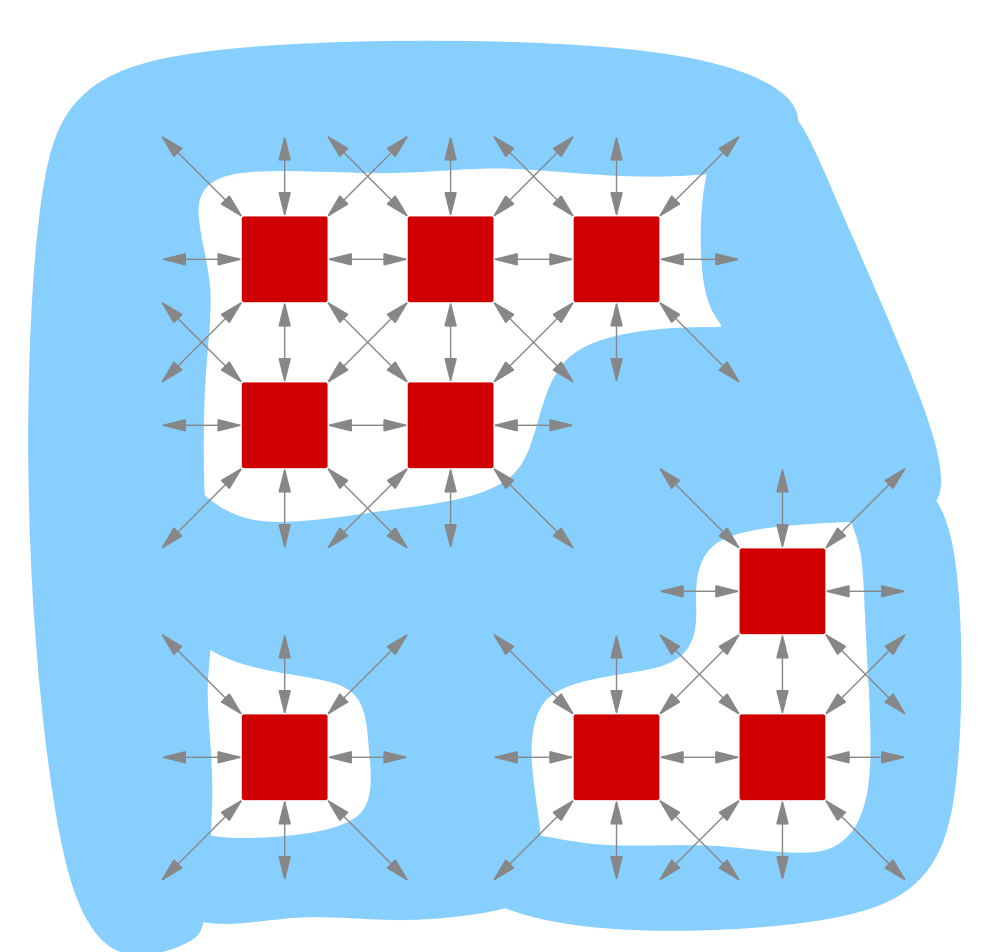

Clumps of active cells, connected by mobile channels, floating in the ether

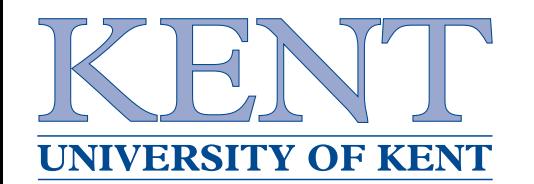

- No particular reason why each process should onlysimulate one cell
- Make each process simulate <sup>a</sup> block of cells
- Can take advantage of existing fast sequential code
- . . . or mix-and-match parallel approaches

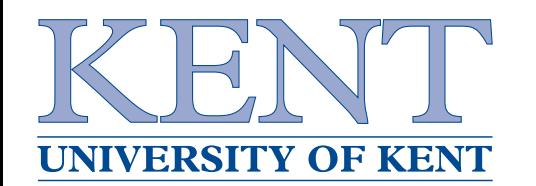

- A number of approaches for simulating CAs in CPAenvironments
- Same approaches could be applied to othersimulation tasks (FEA, CFD)
- Applications for new functionality in occam- $\pi$
- See the paper for more details ask us if you'd like <sup>a</sup>copy of the demo code

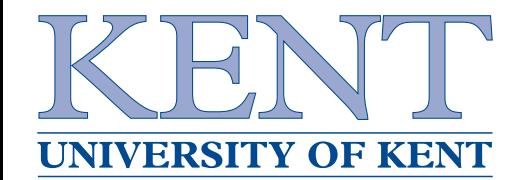

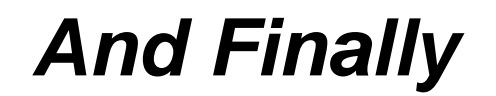

## Any questions?